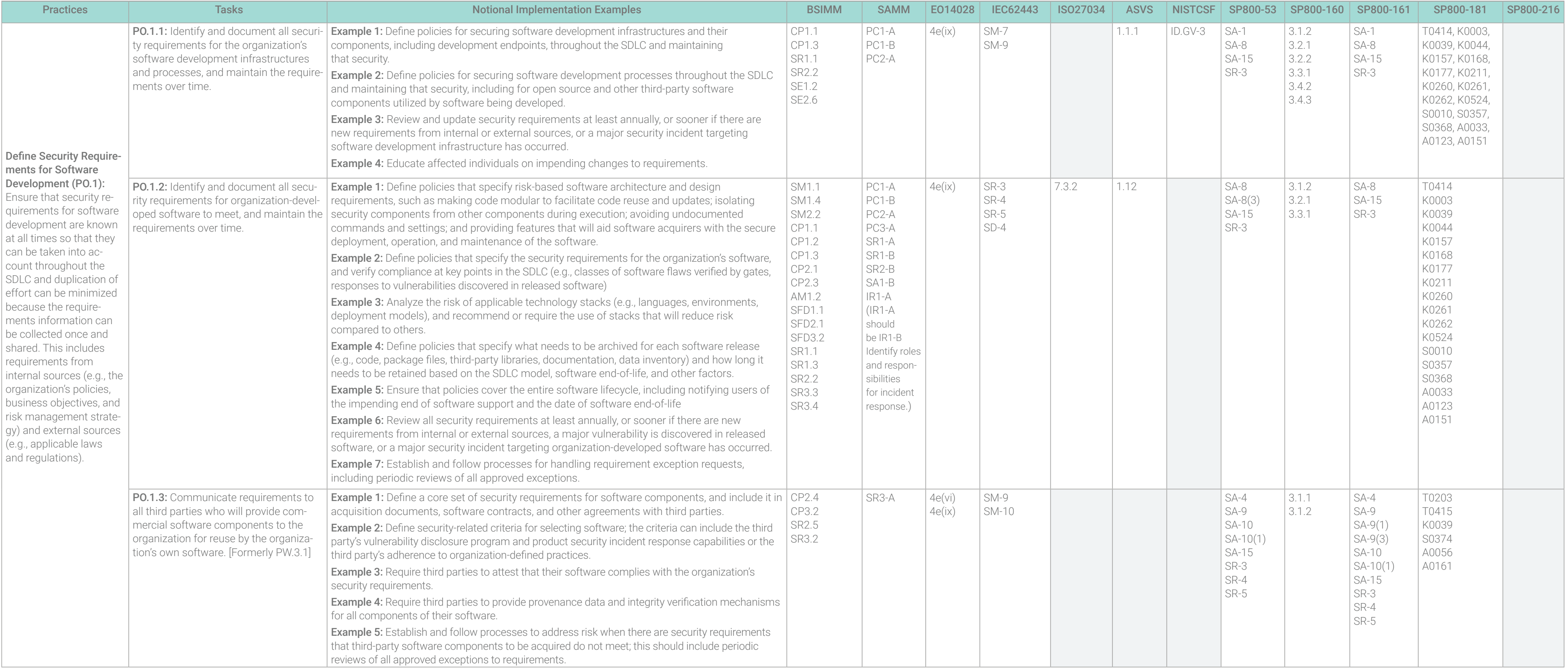

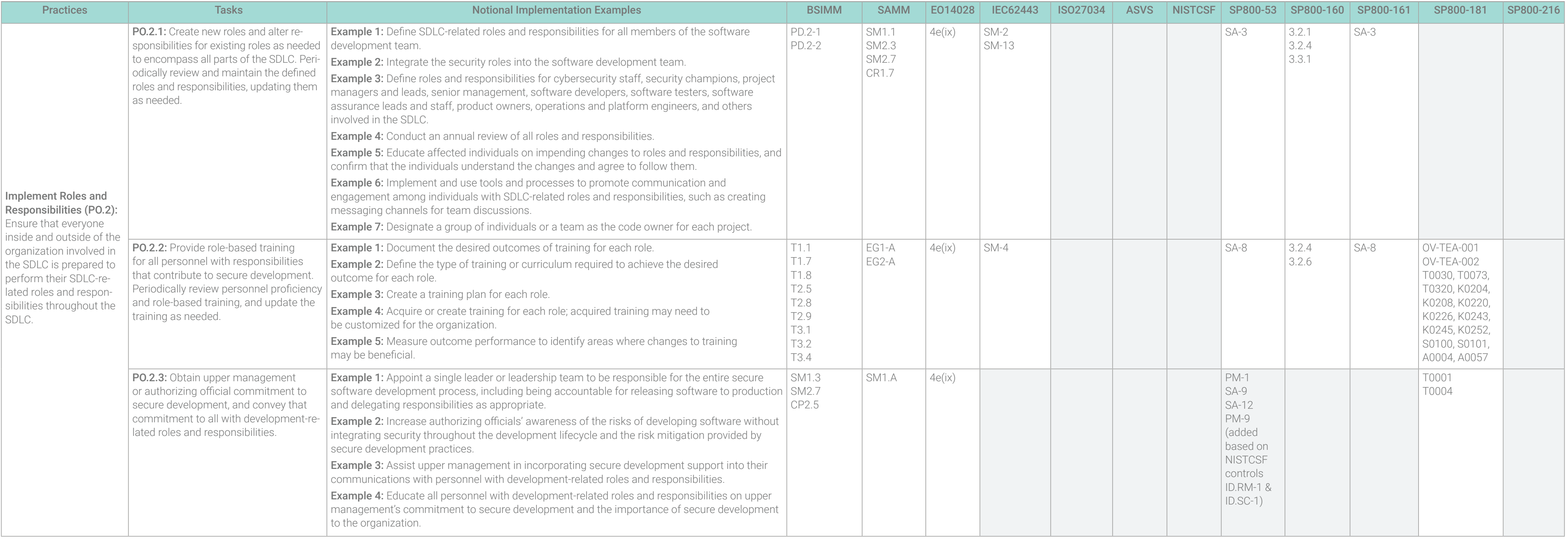

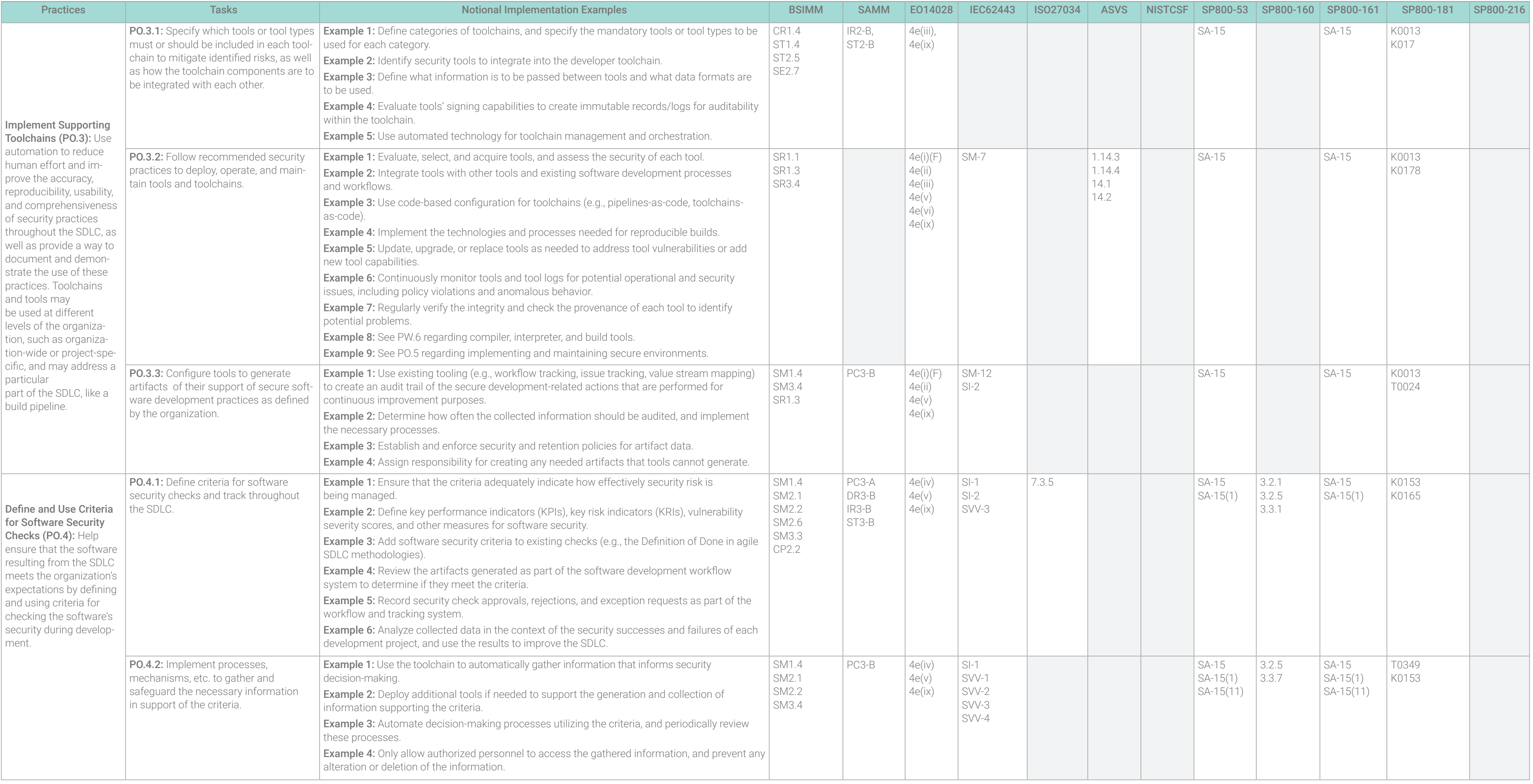

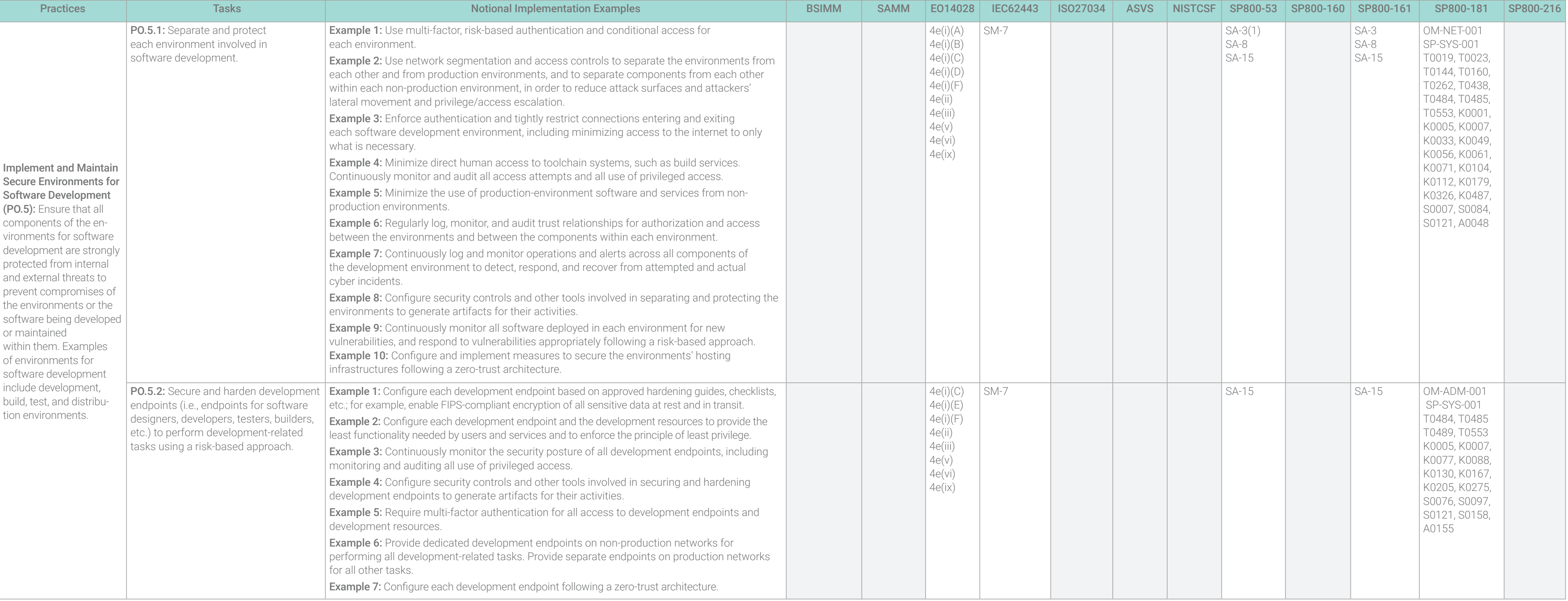

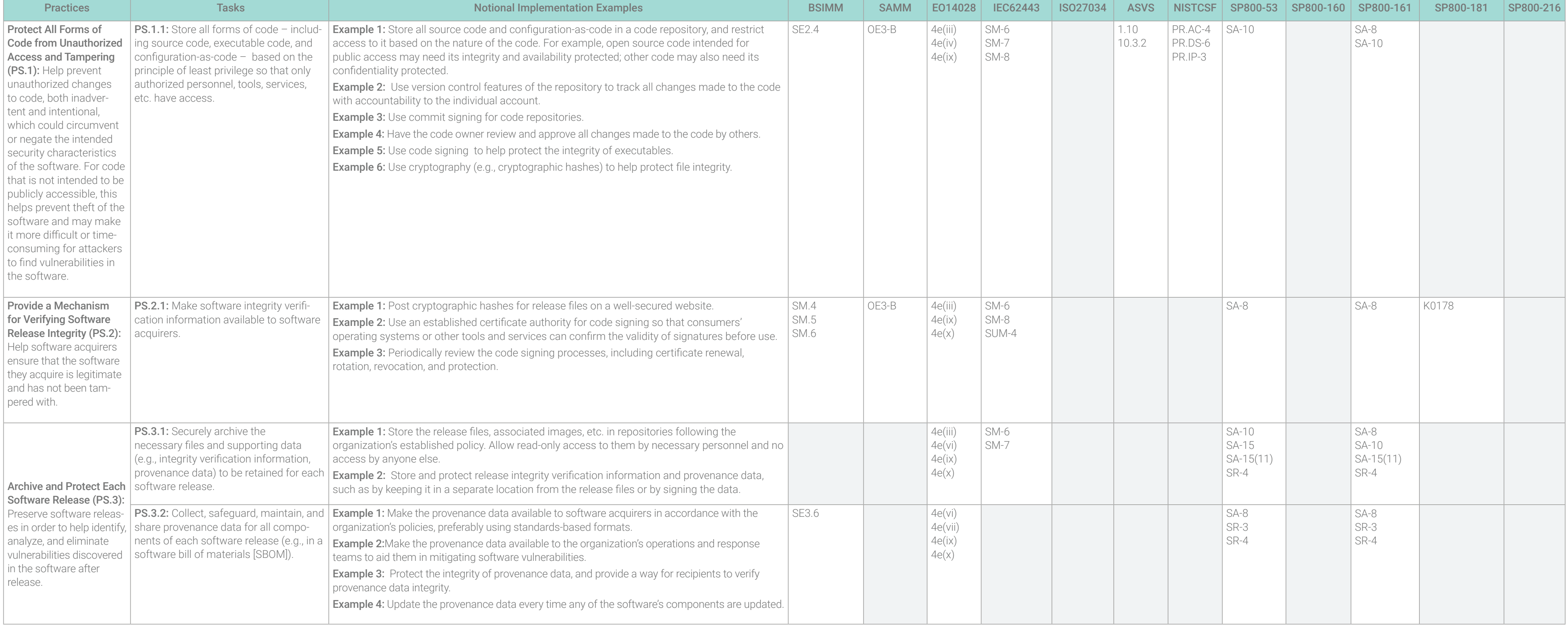

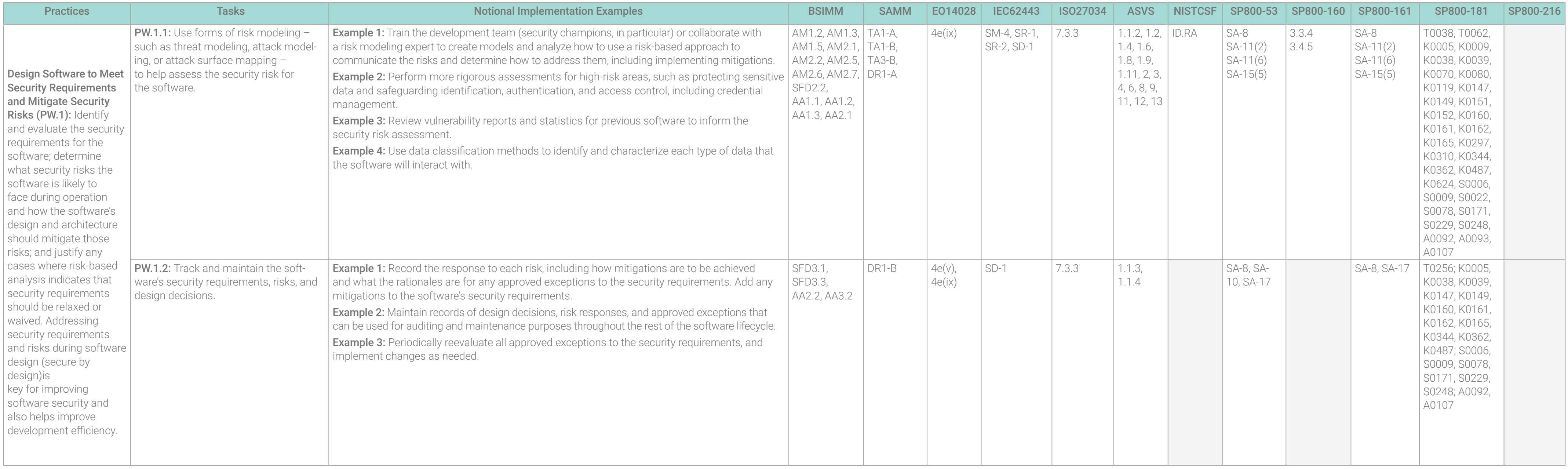

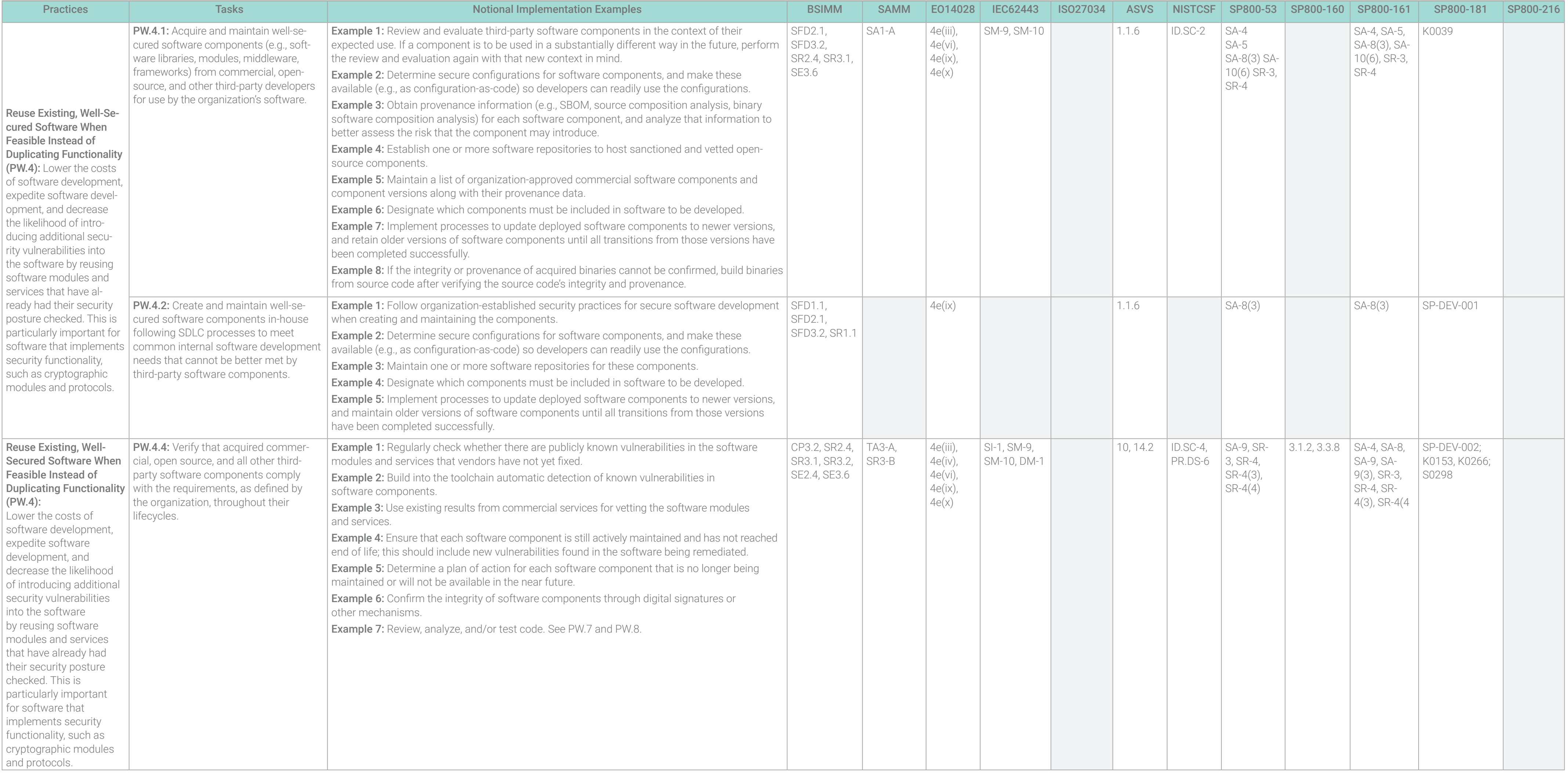

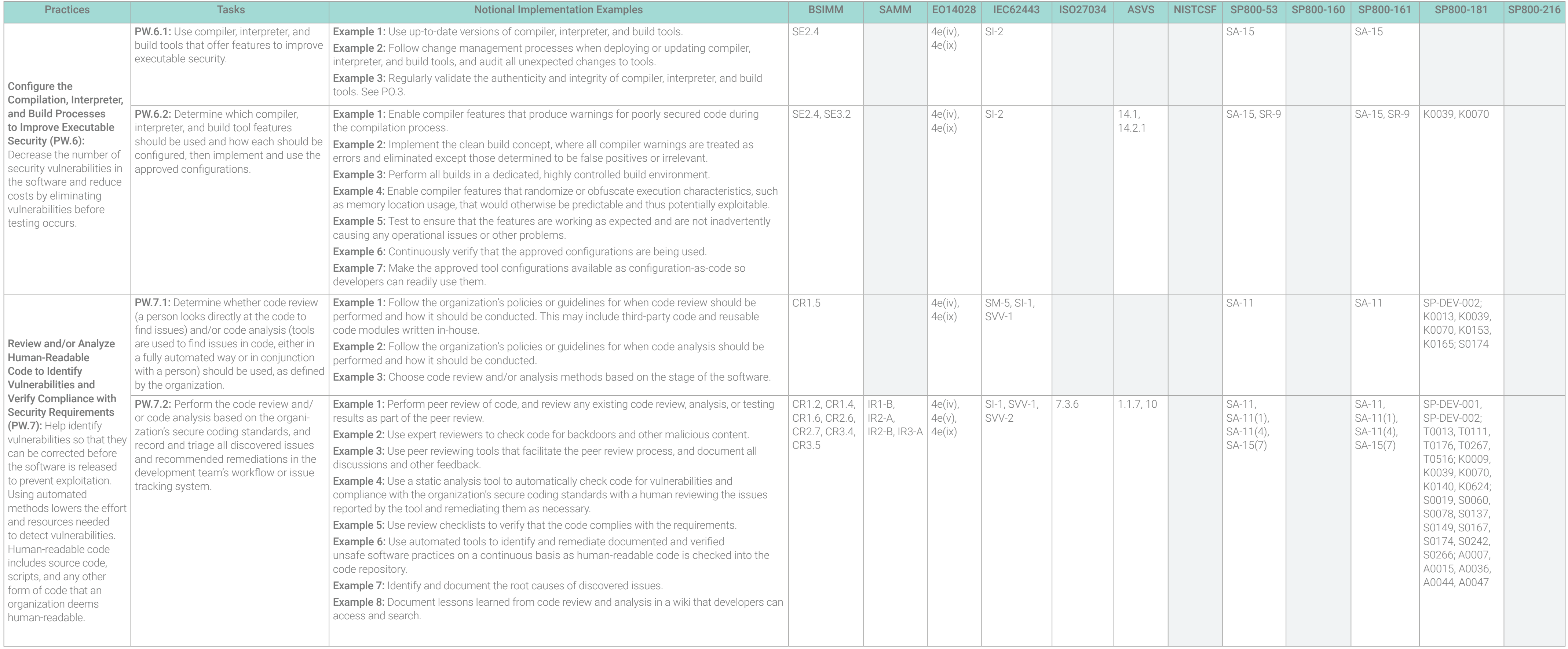

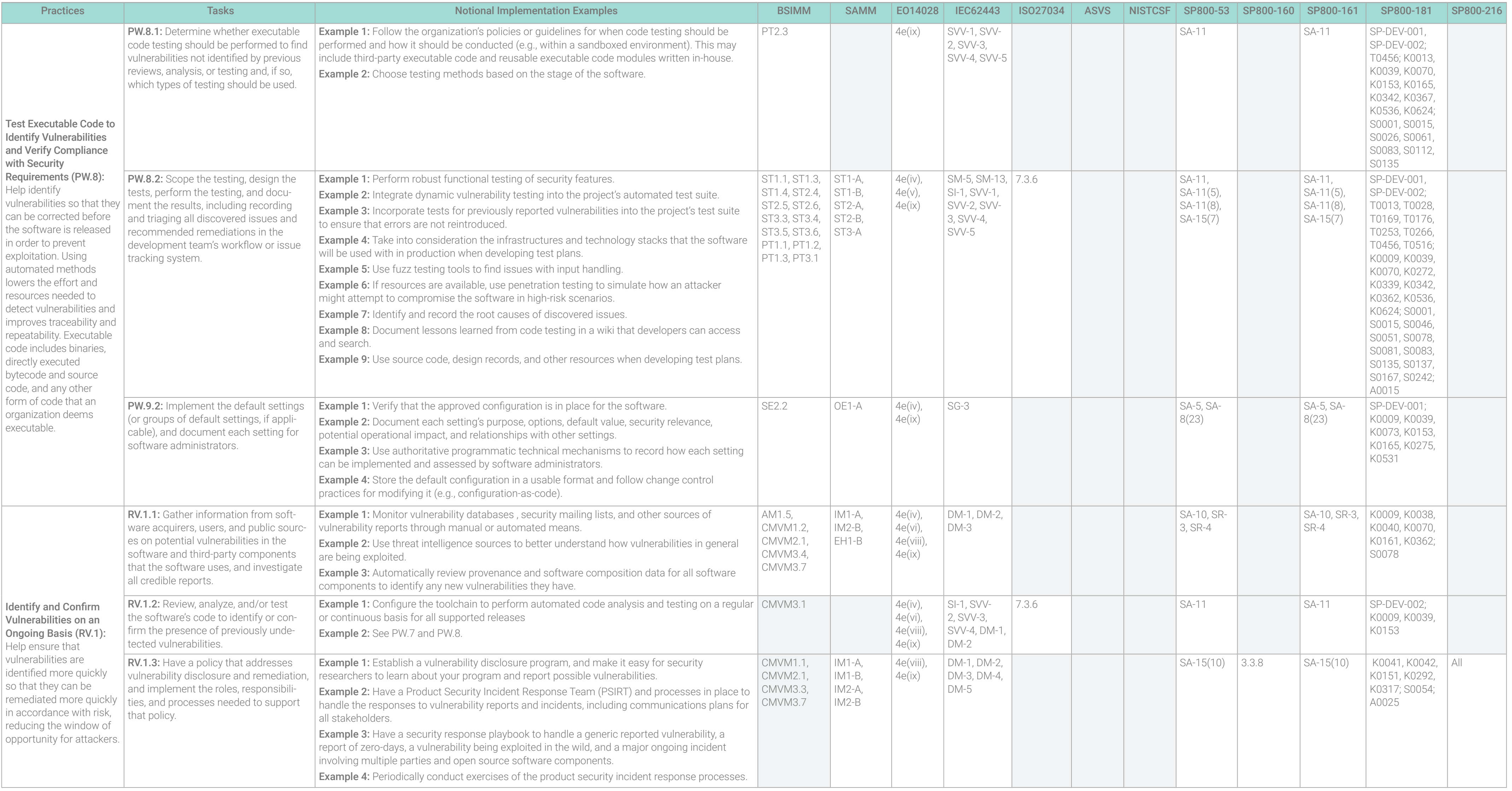

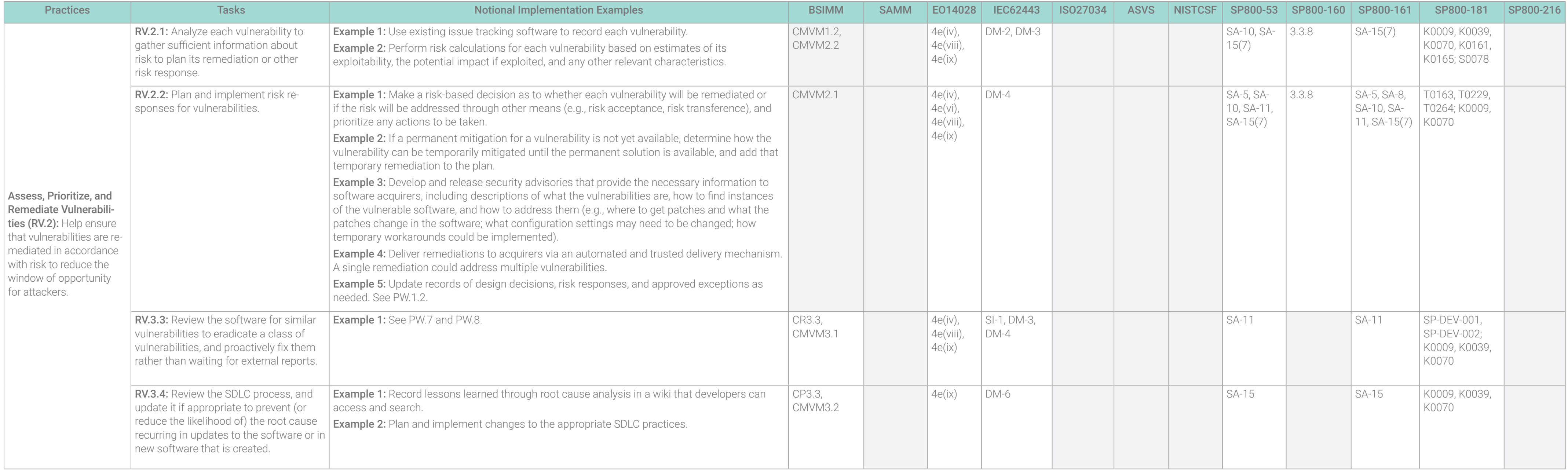

Note: The information in this document is provided as is and no guarantee or warranty is given that the information is fit for any particular purpose. Always refer to the original NIST SP 800-218 standard as the final auth